## ⚫ 海側施設使用許可申請(WST)

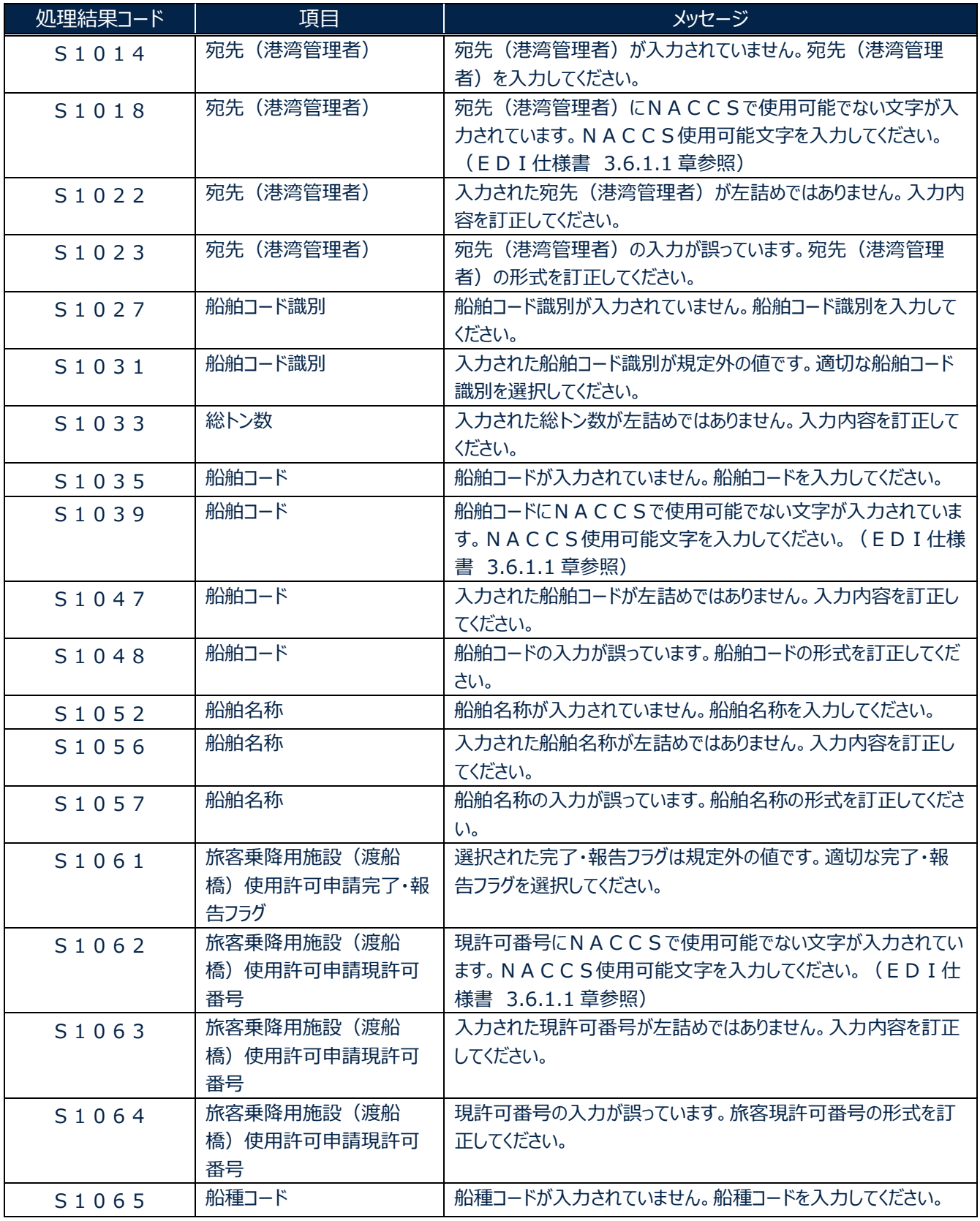

輸出入・港湾関連情報処理センター株式会社 1

 $\overline{\phantom{0}}$ 

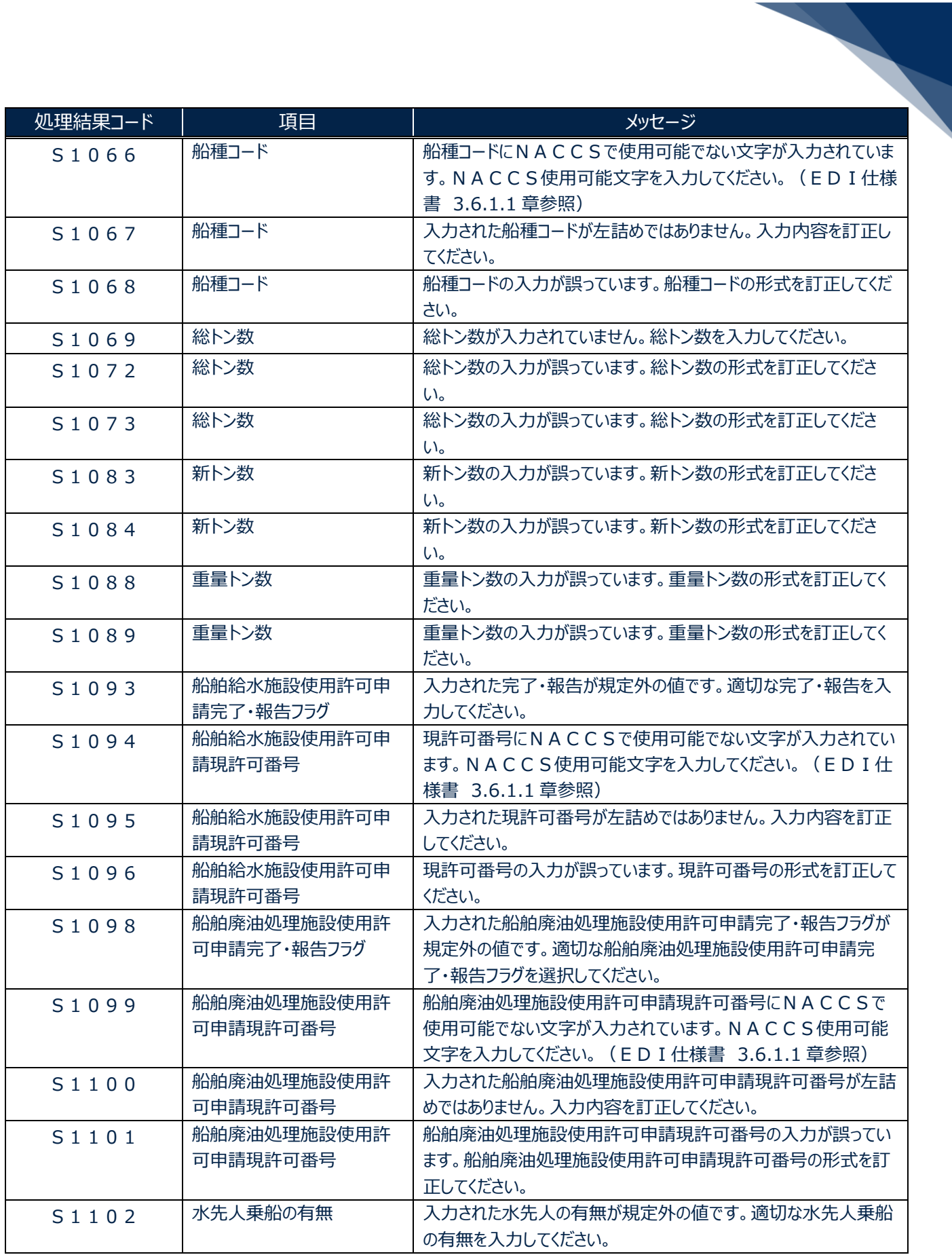

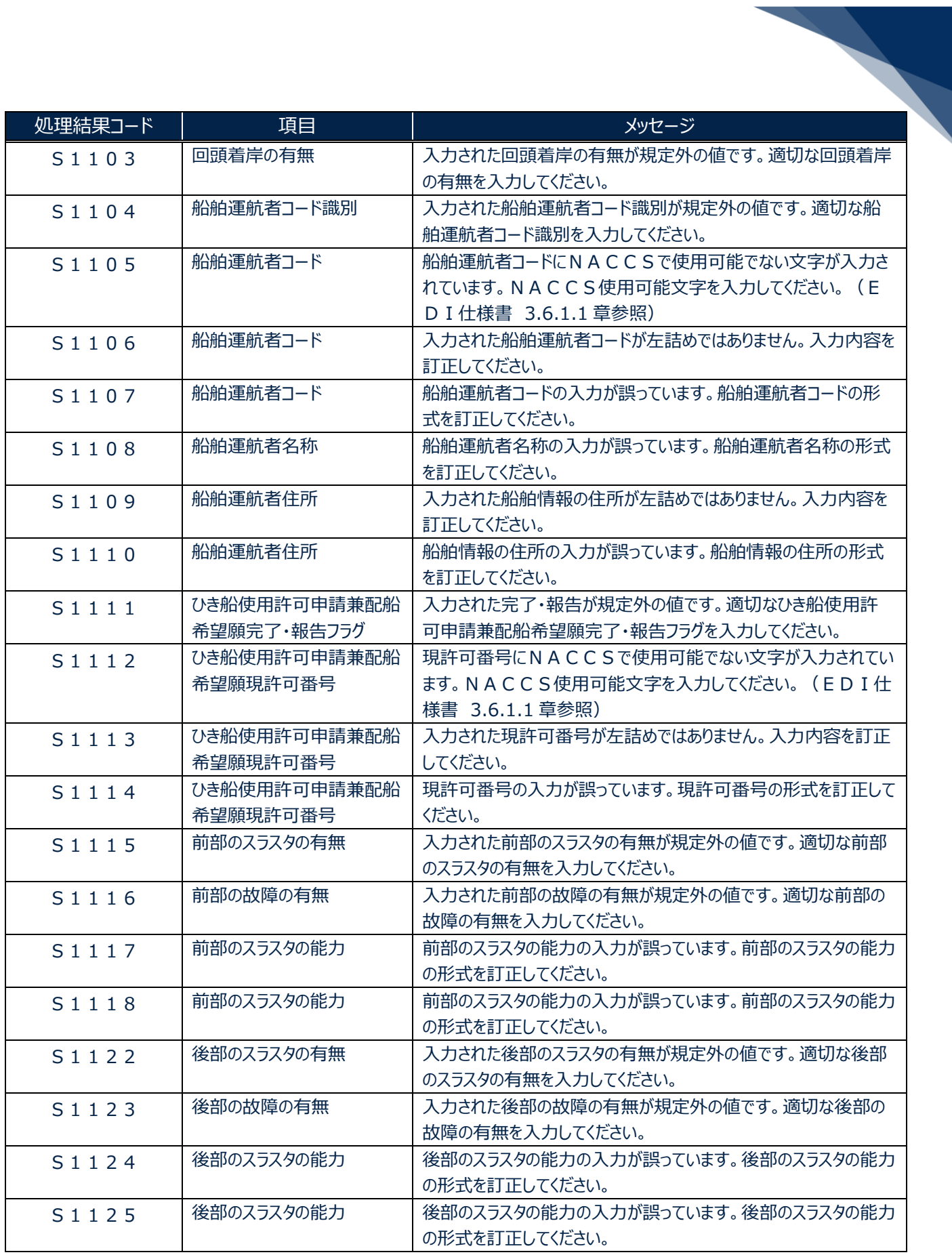

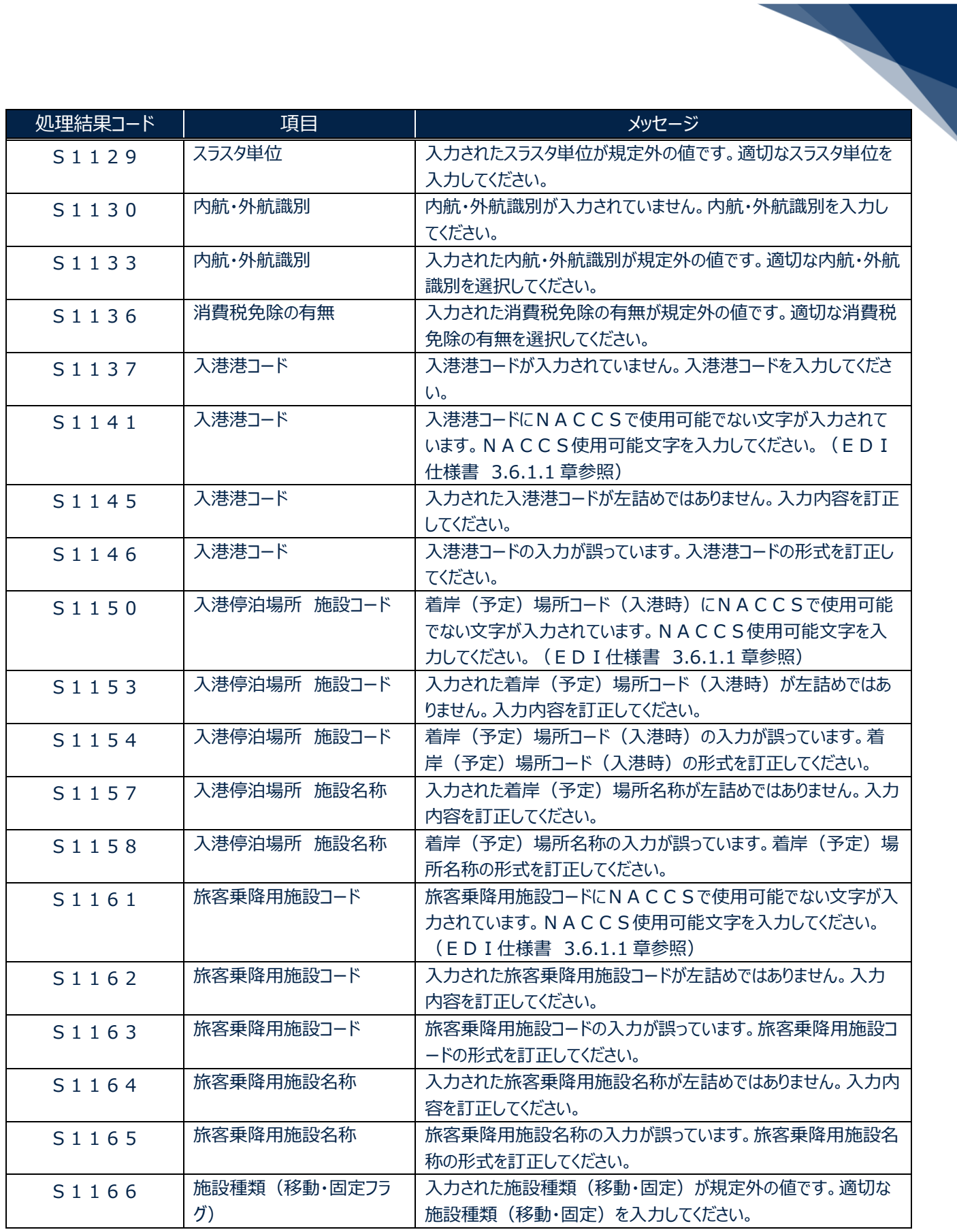

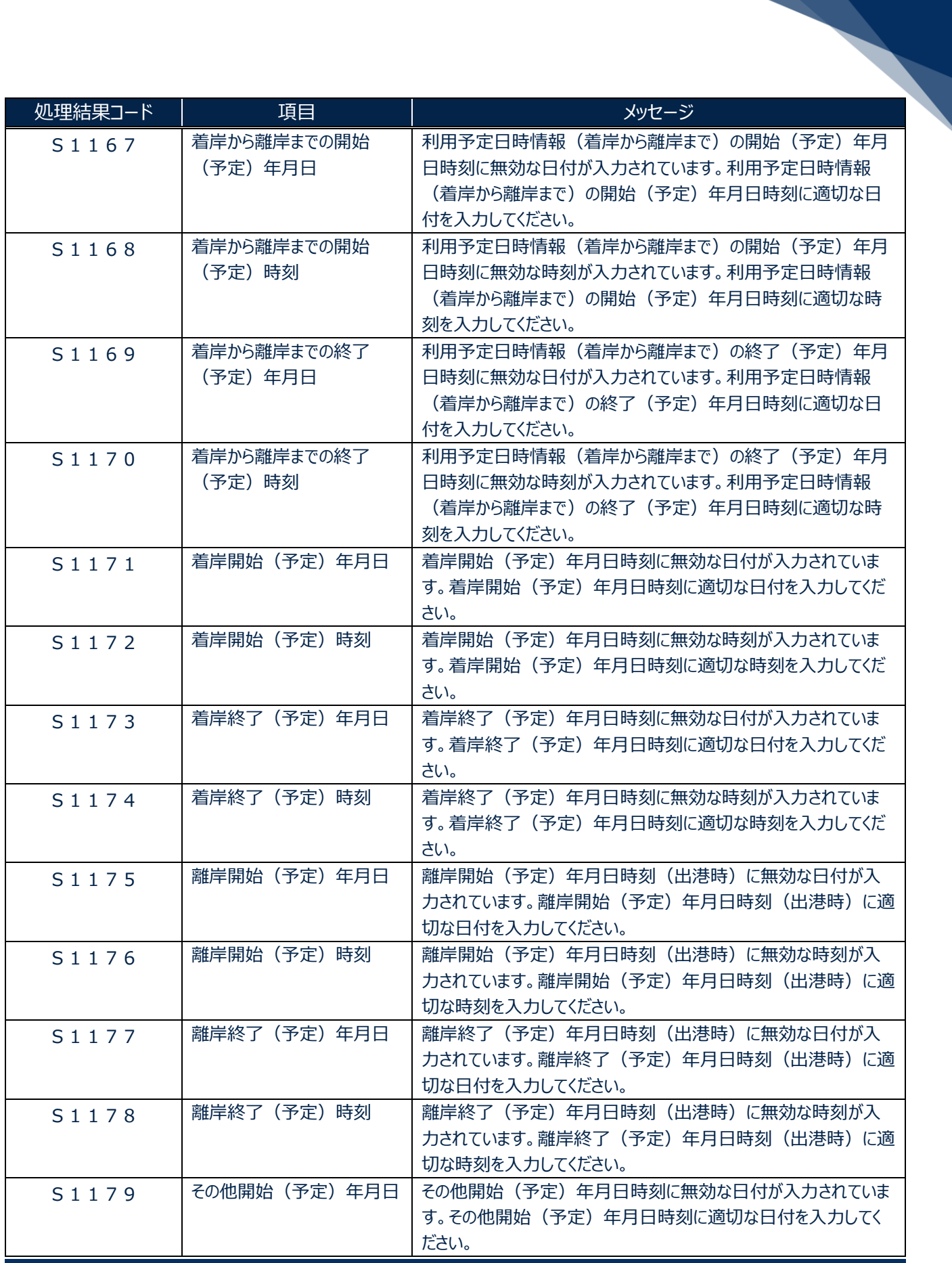

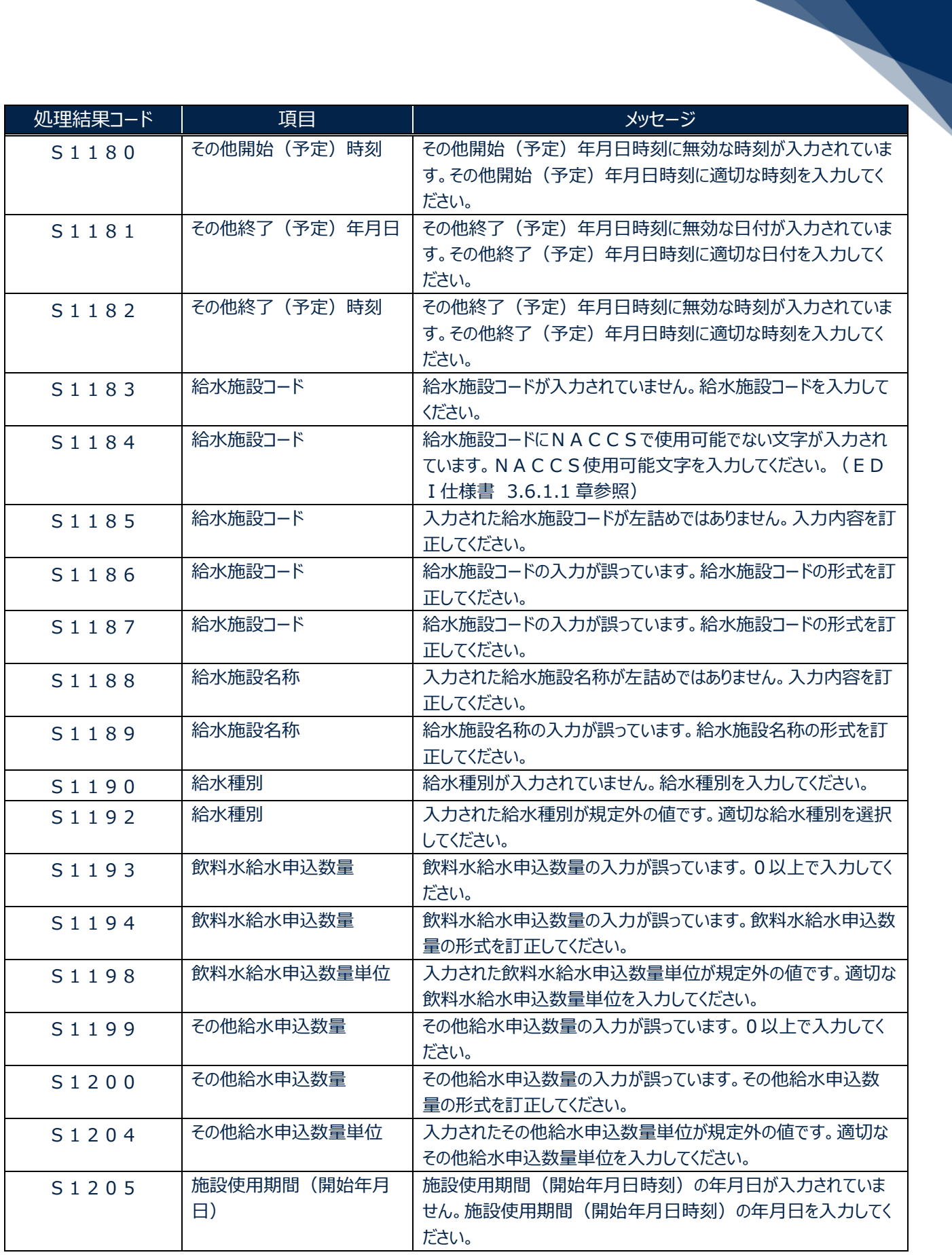

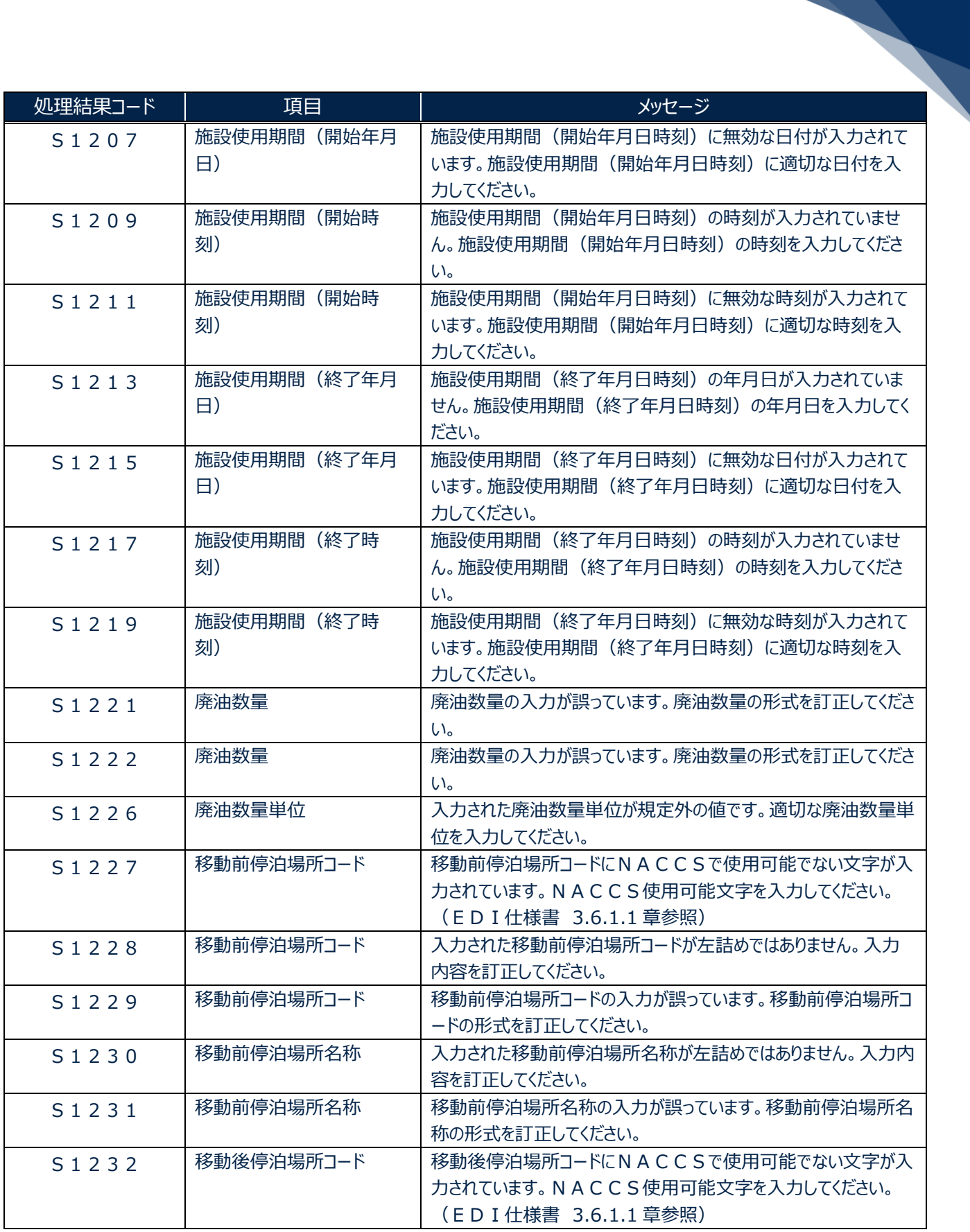

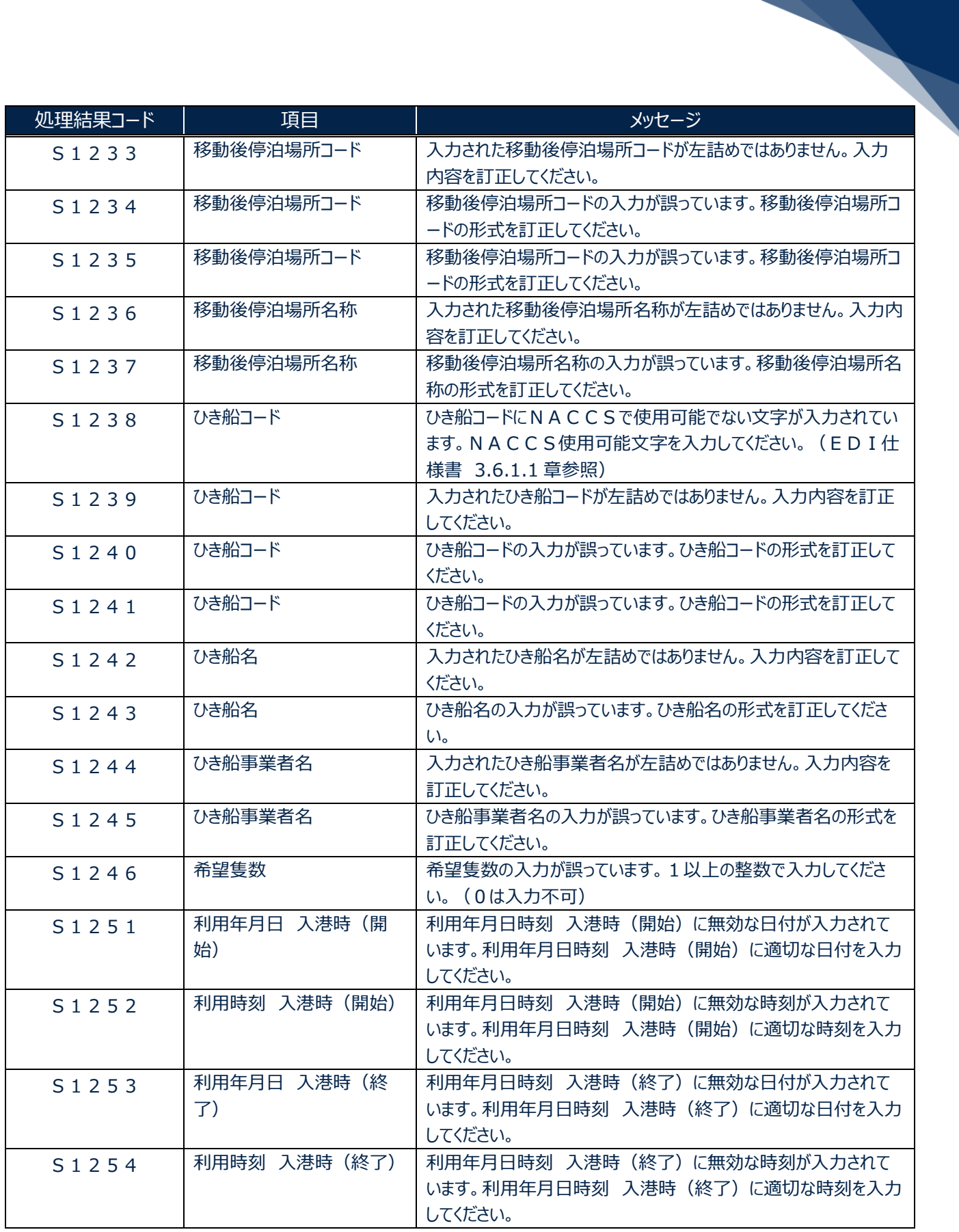

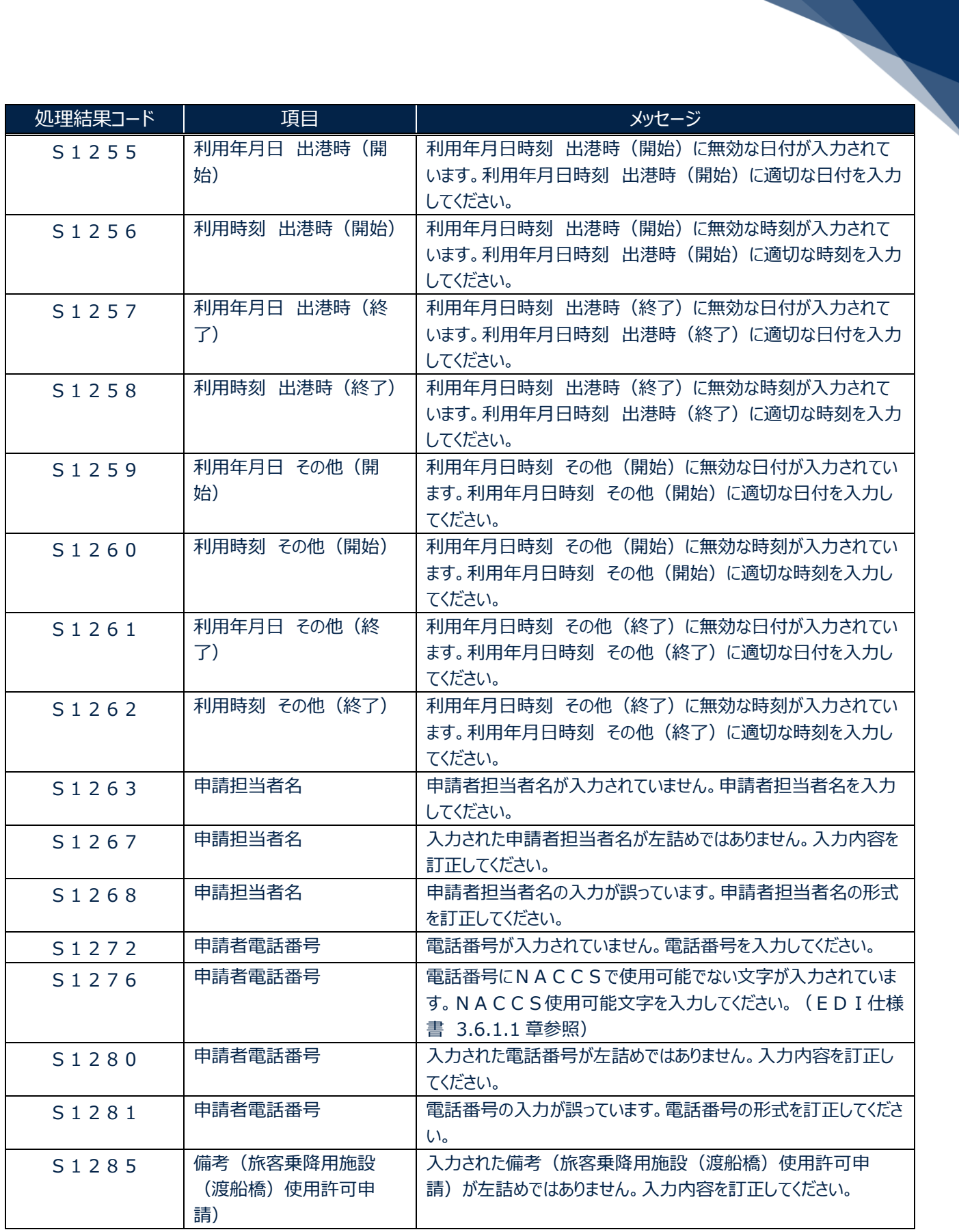

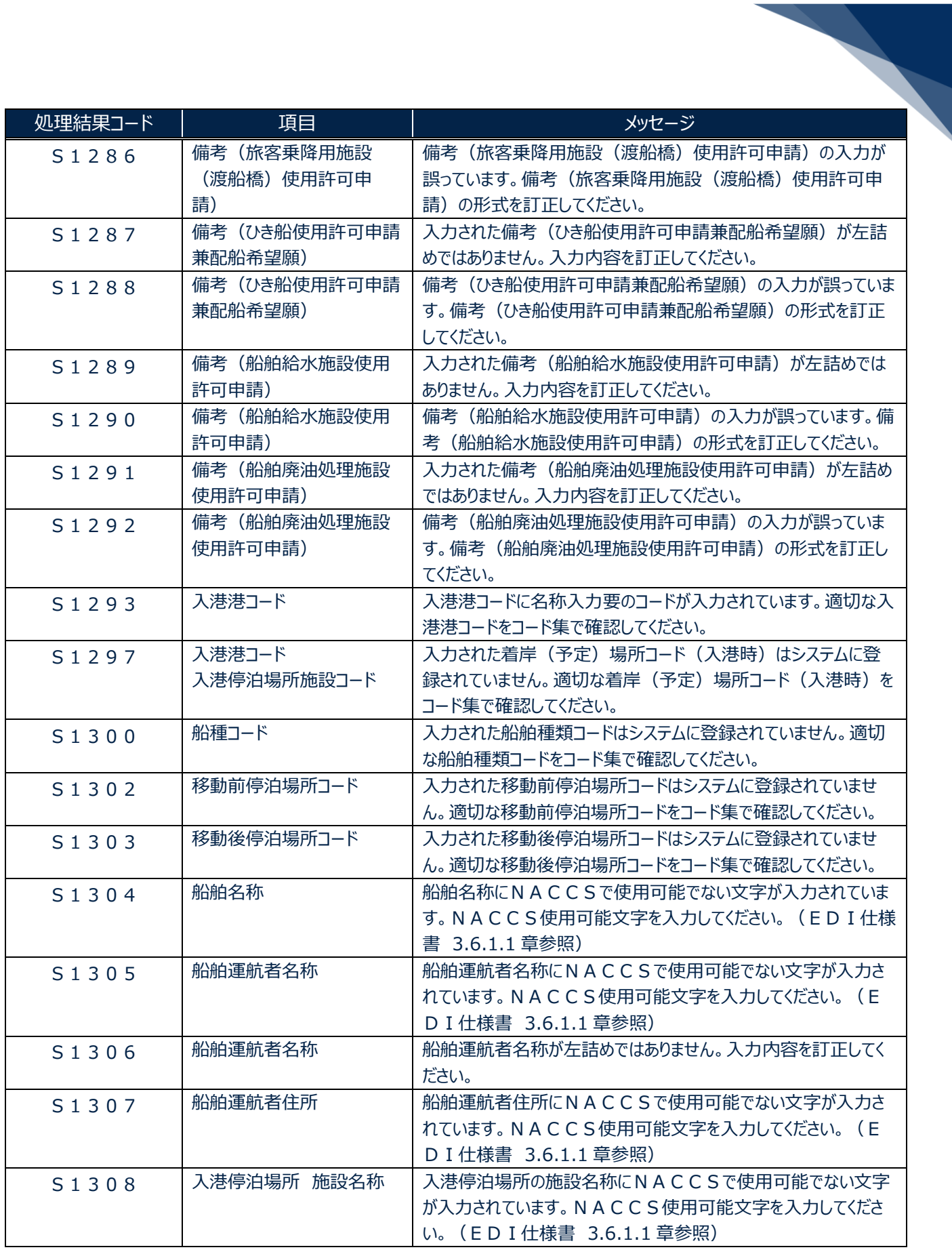

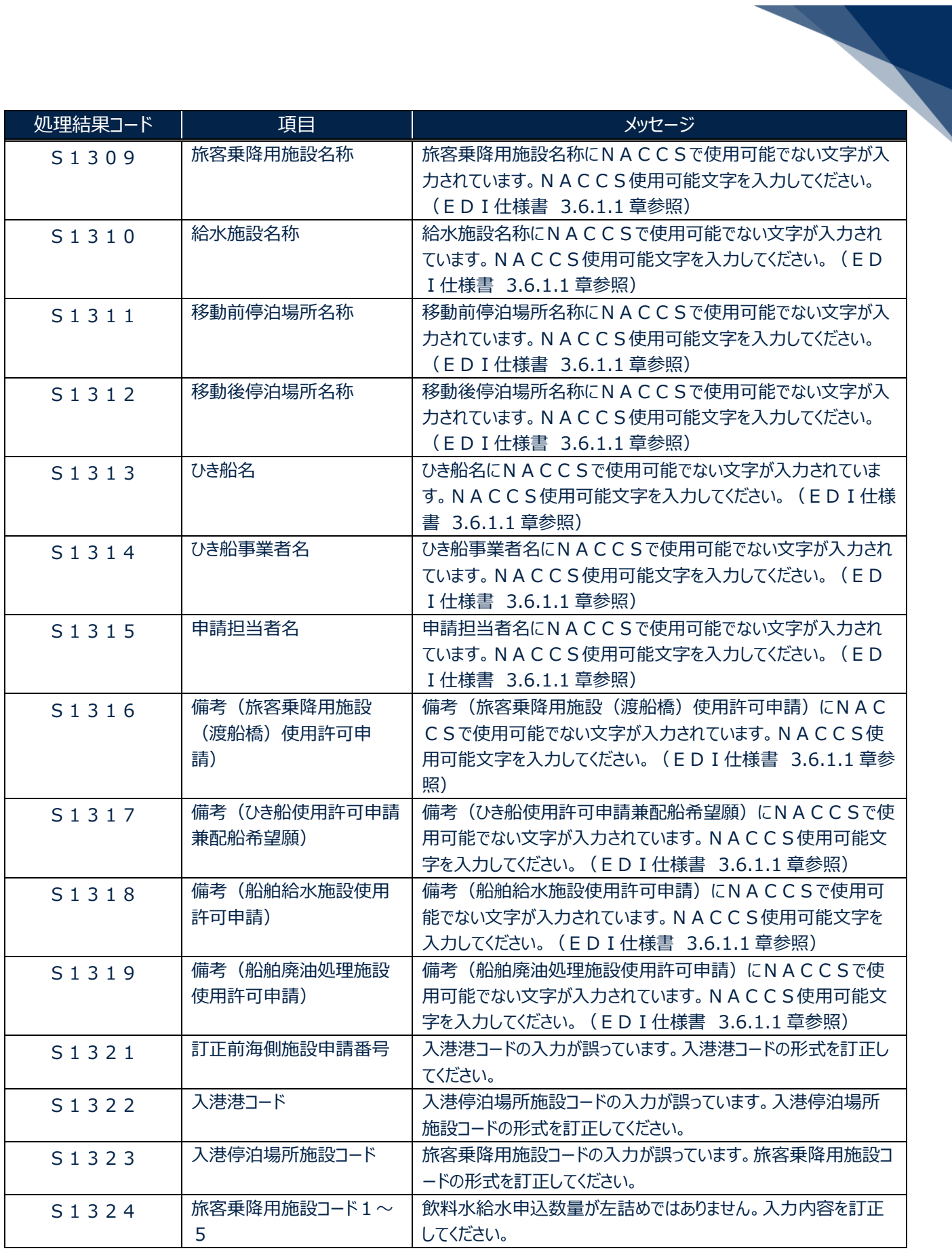

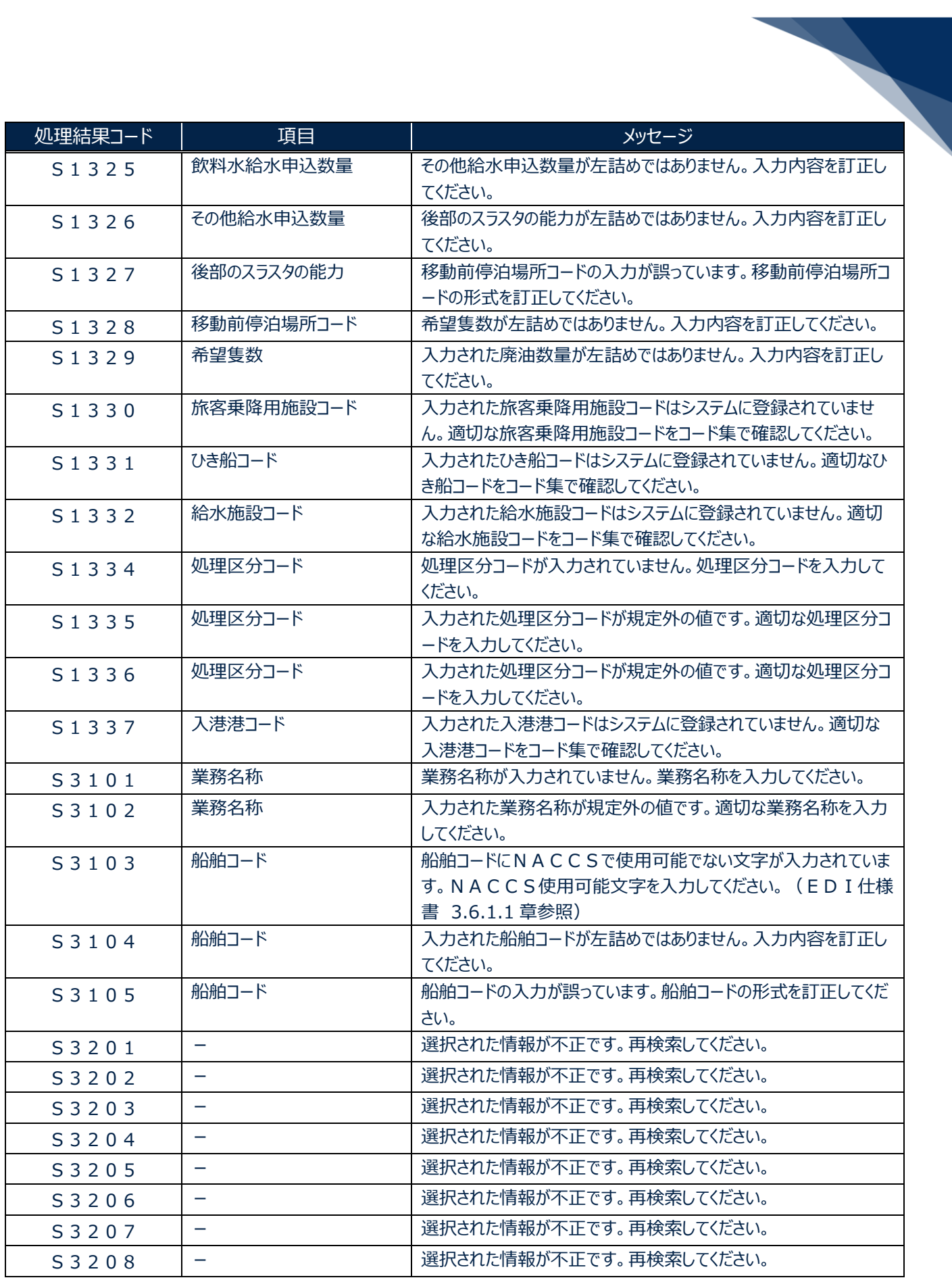

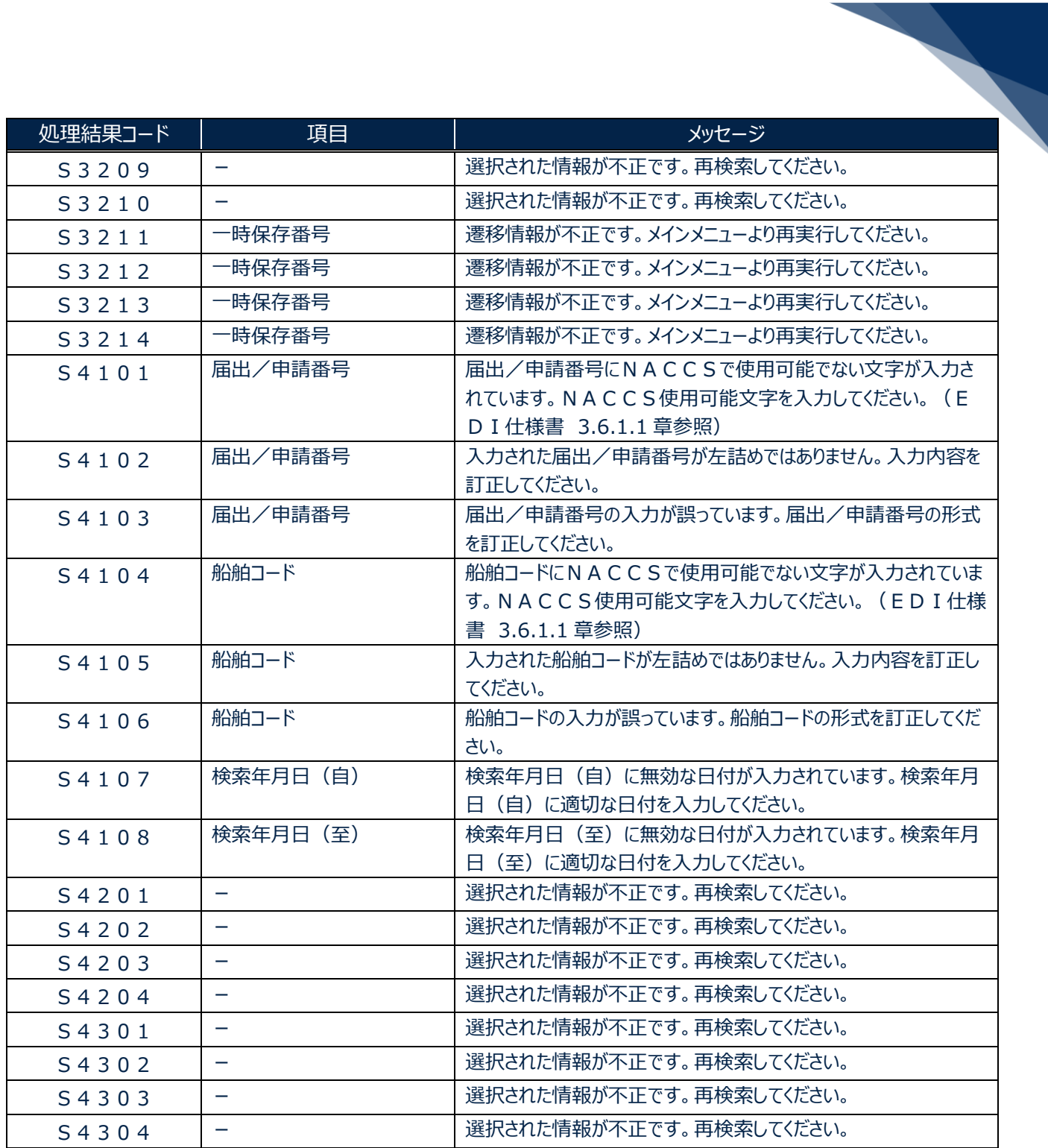

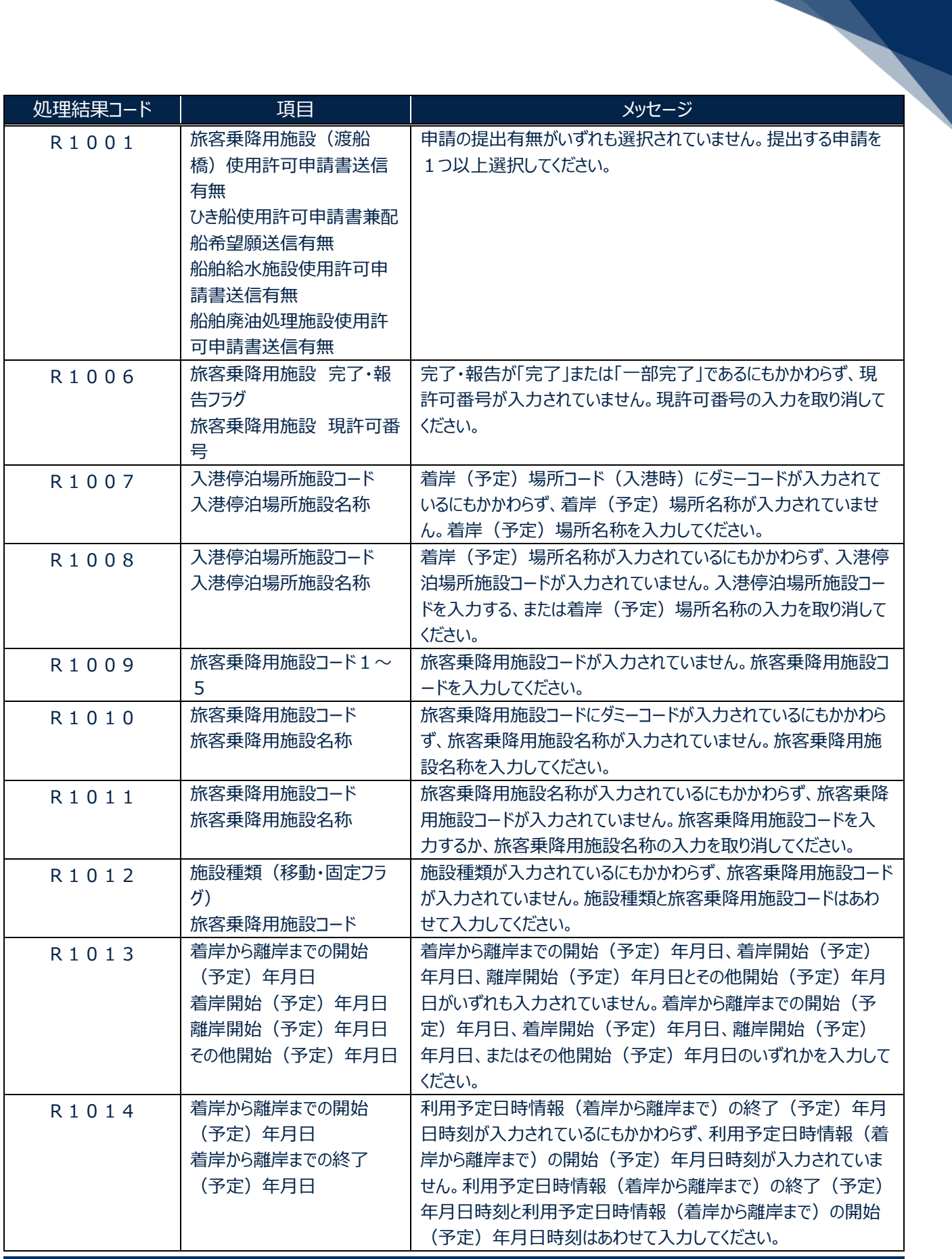

輸出入・港湾関連情報処理センター株式会社 まんしょう しょうしょう しゅうしょう しゅうしゅう しょうせい 14

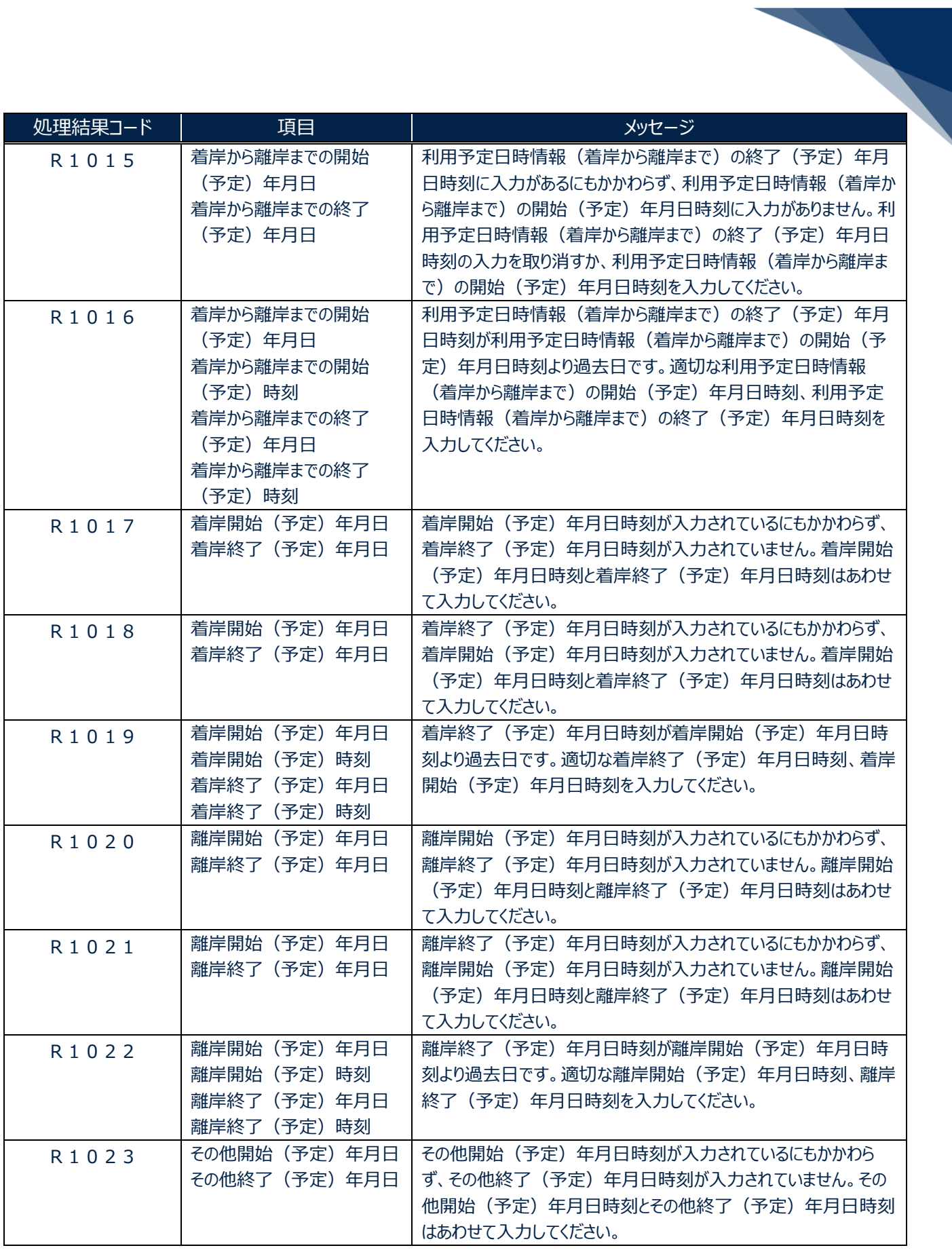

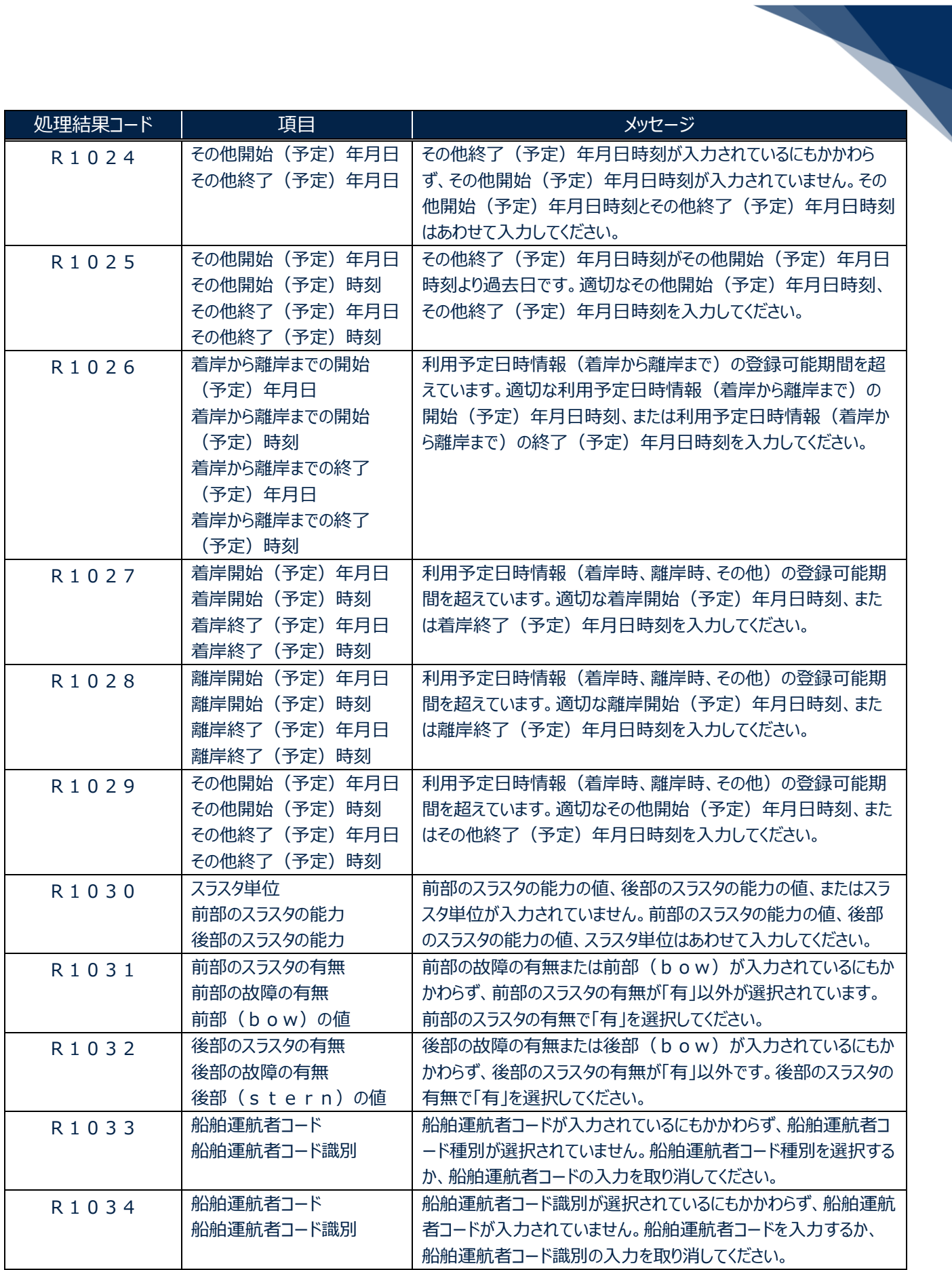

輸出入・港湾関連情報処理センター株式会社 まんしょう しょうしょう しゅうしょう しゅうしゅう しゅうしゅく 16

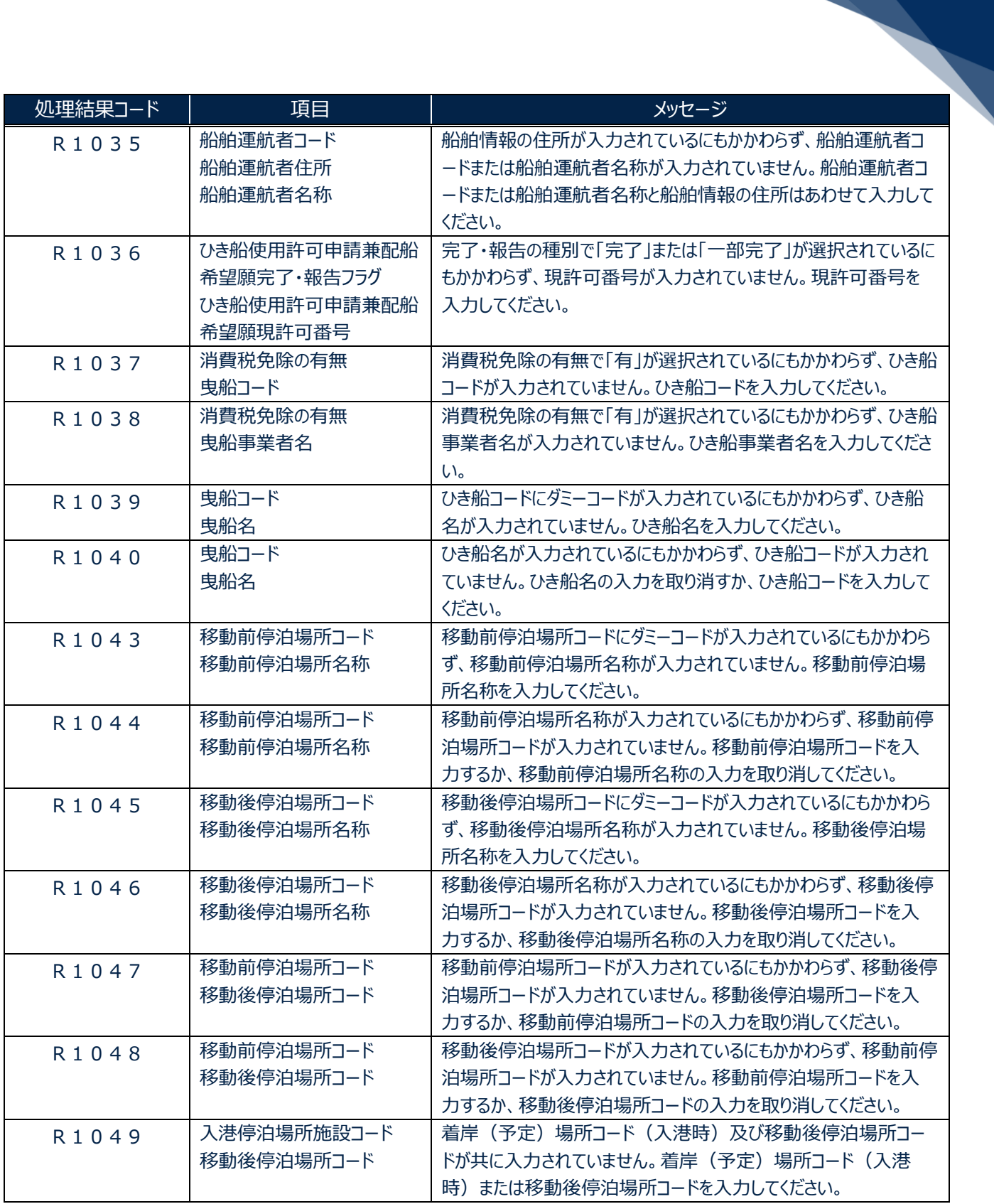

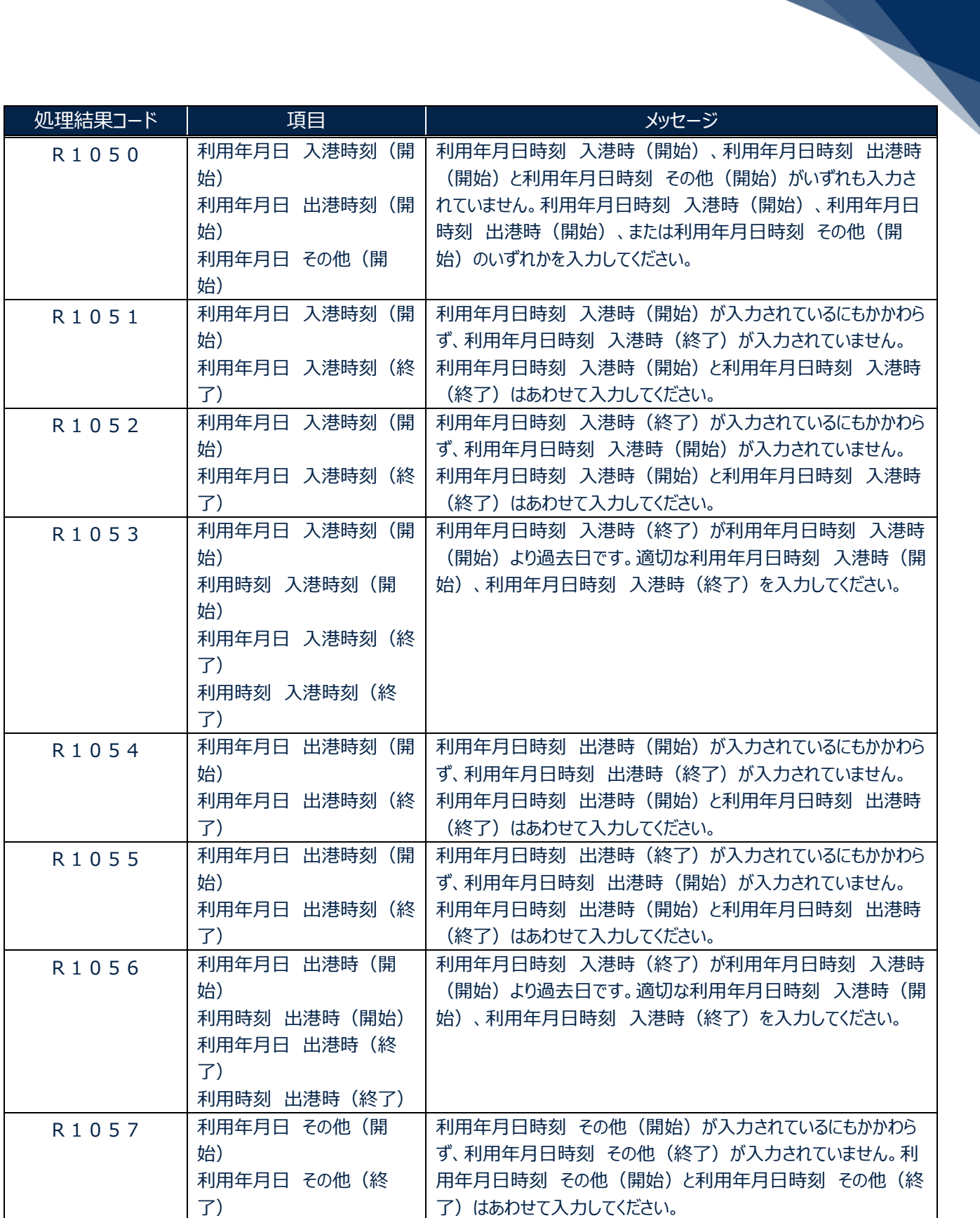

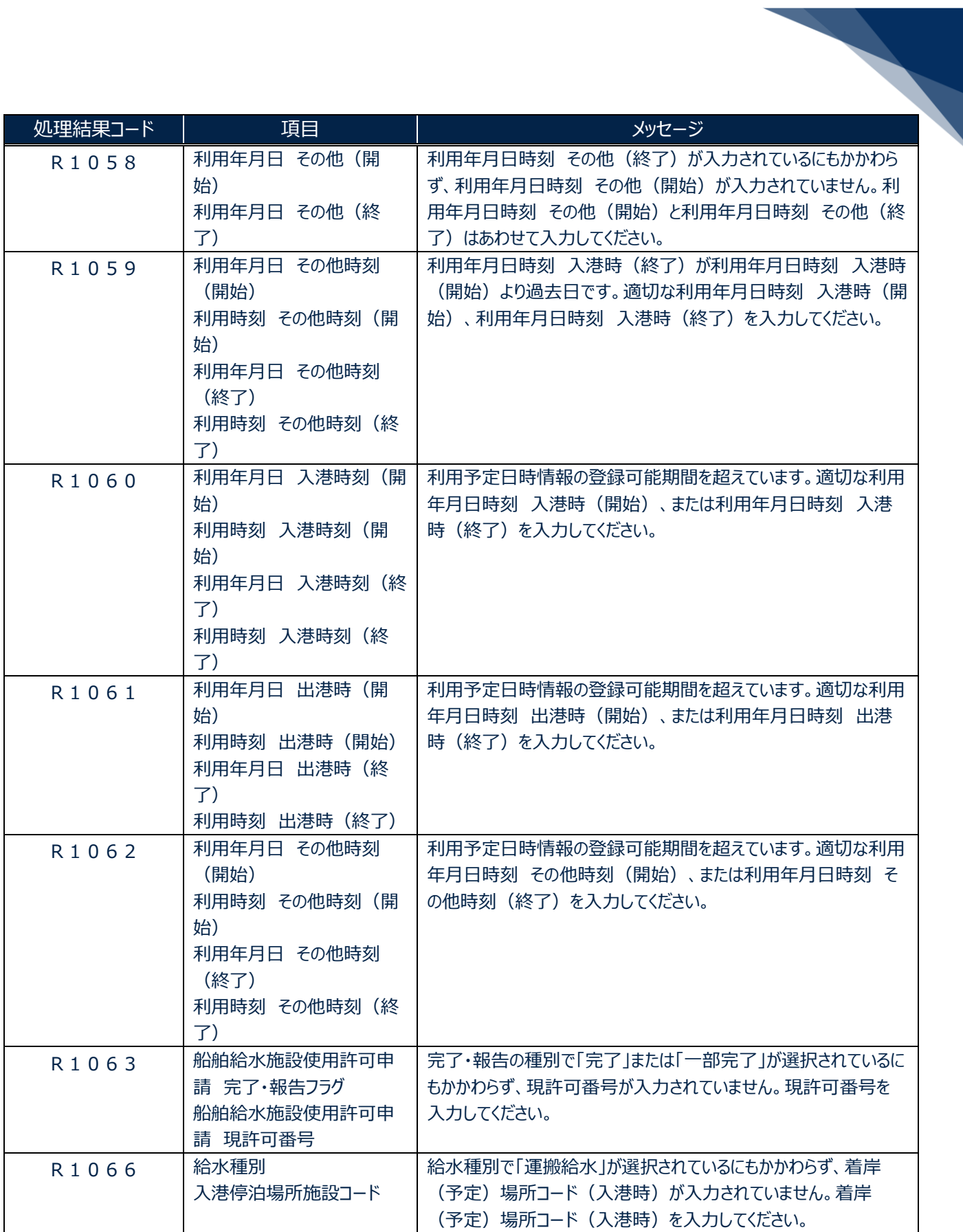

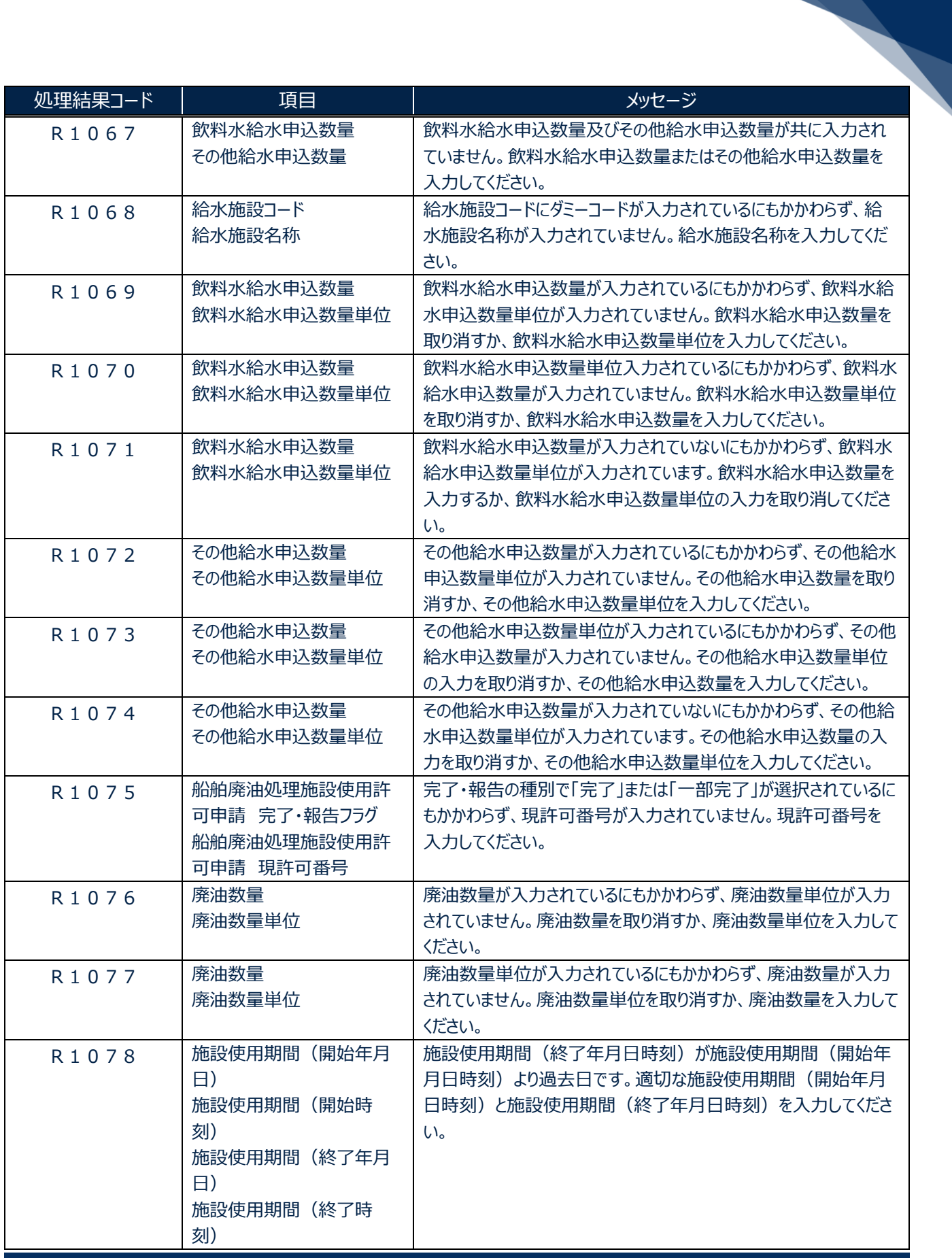

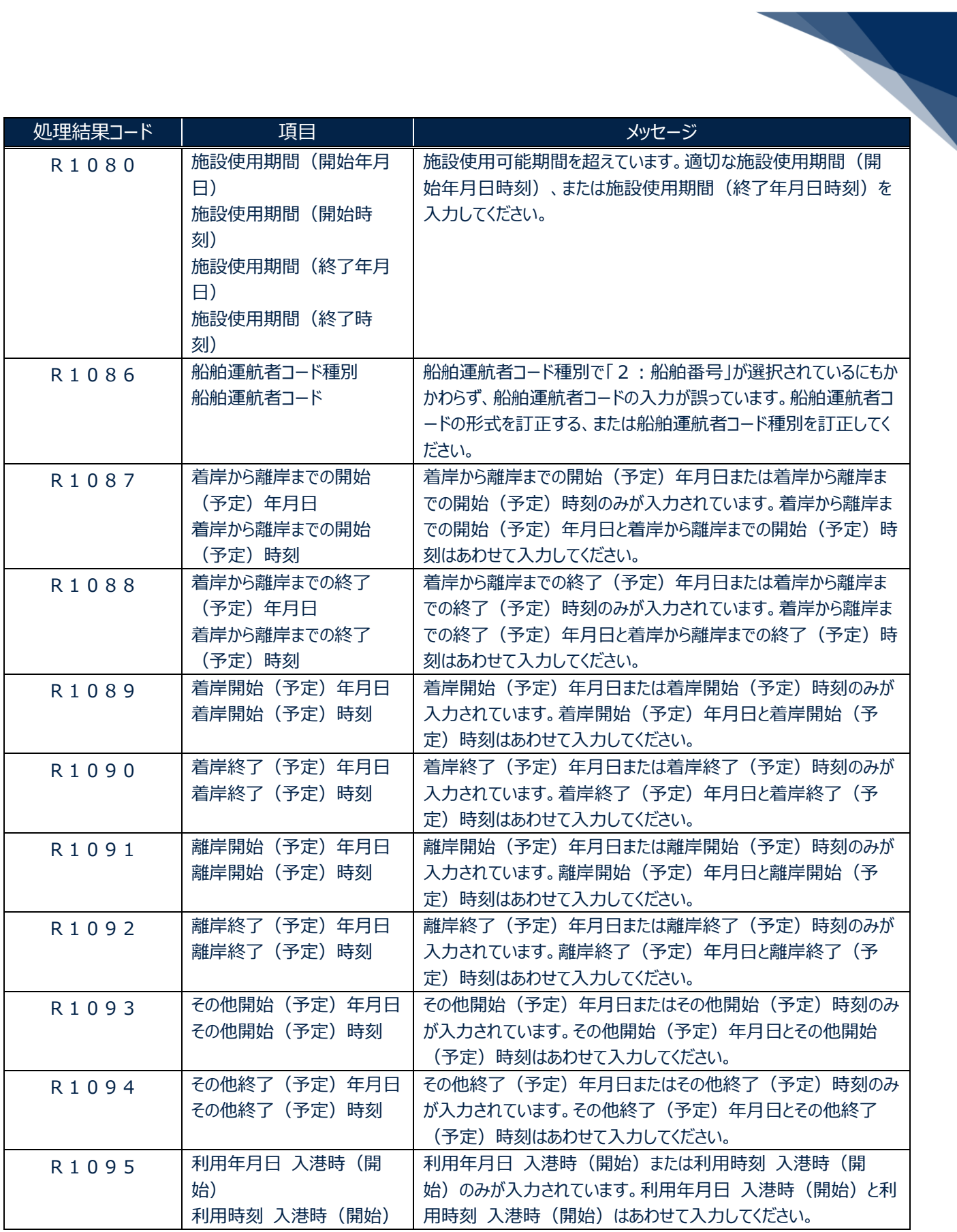

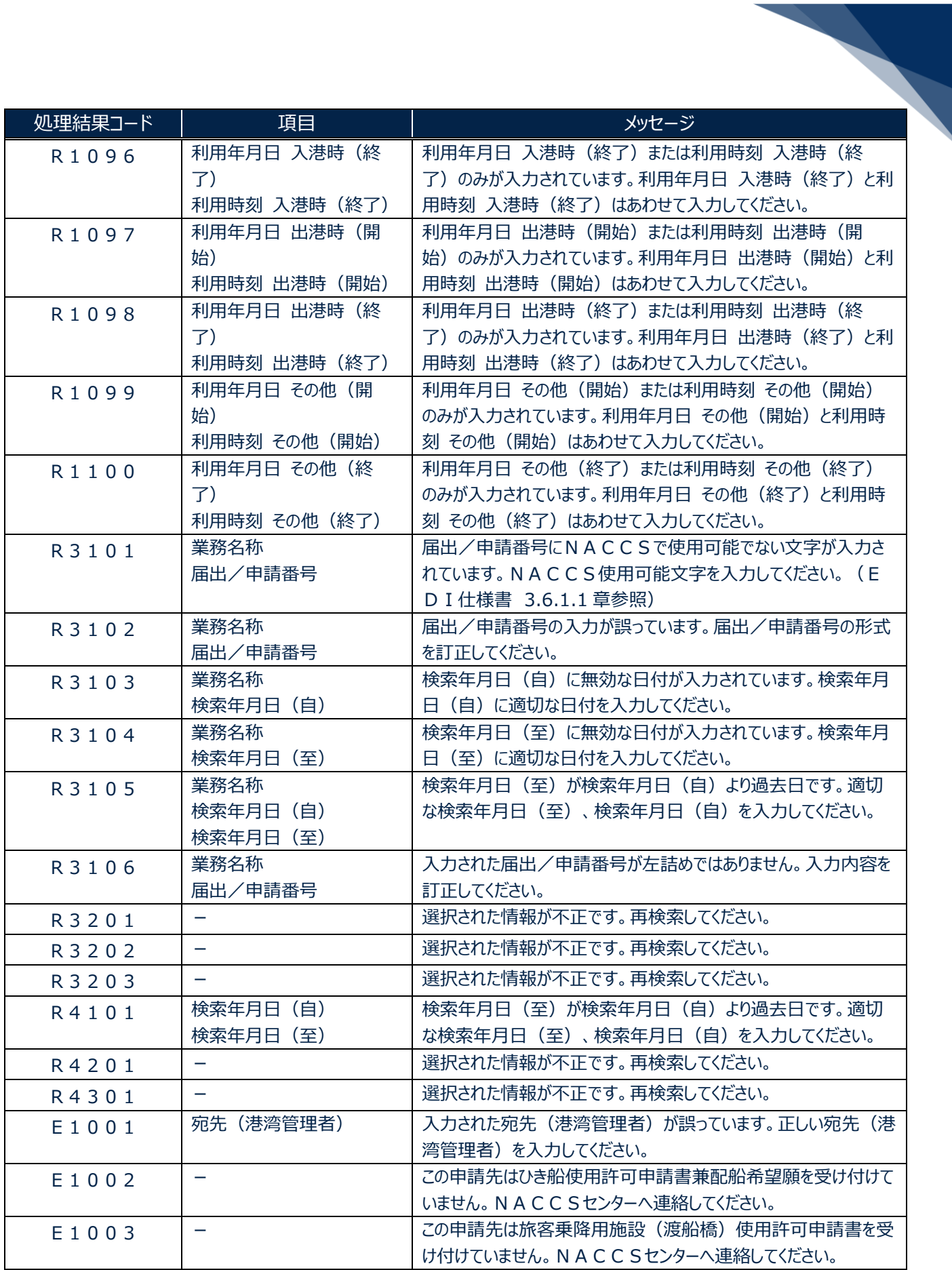

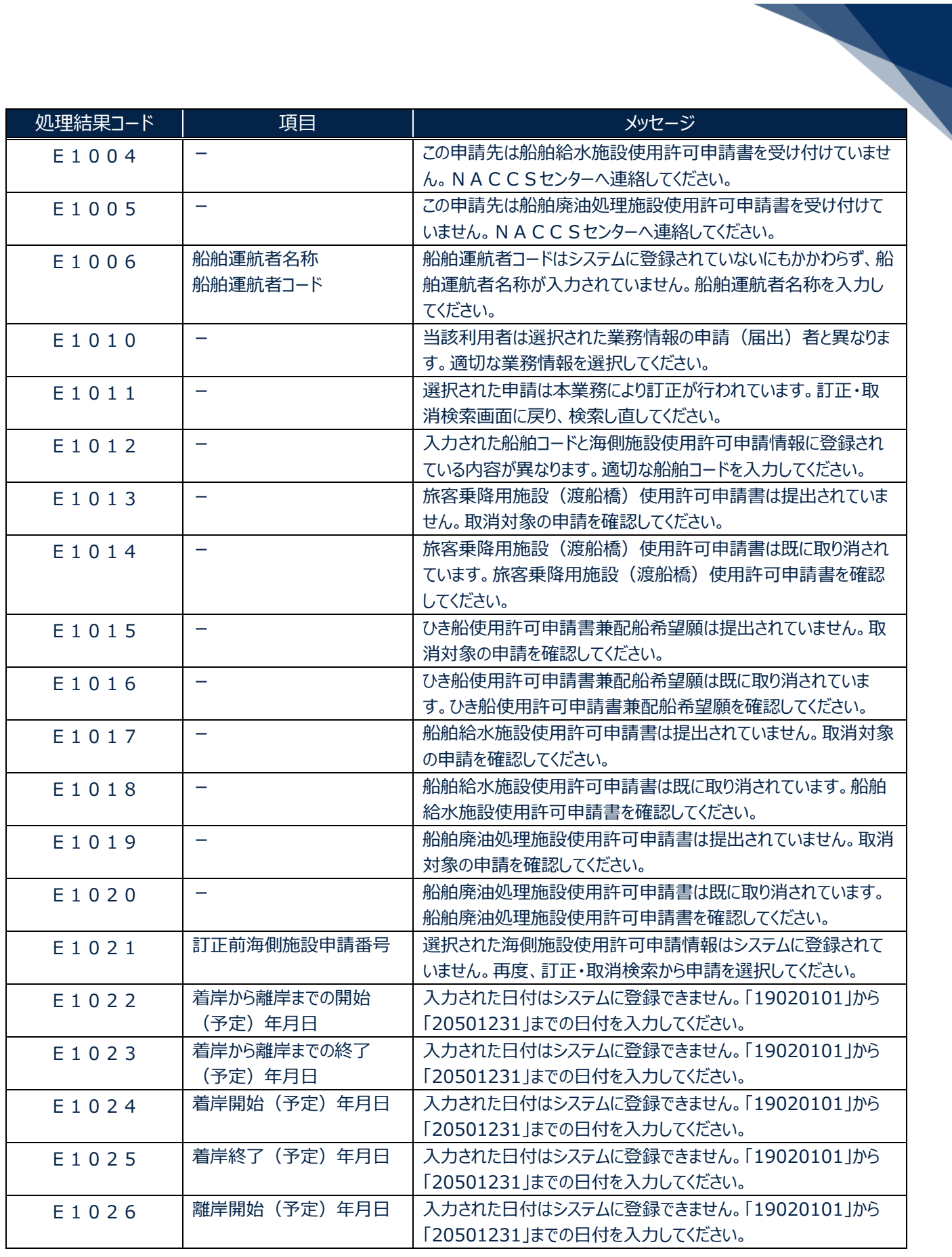

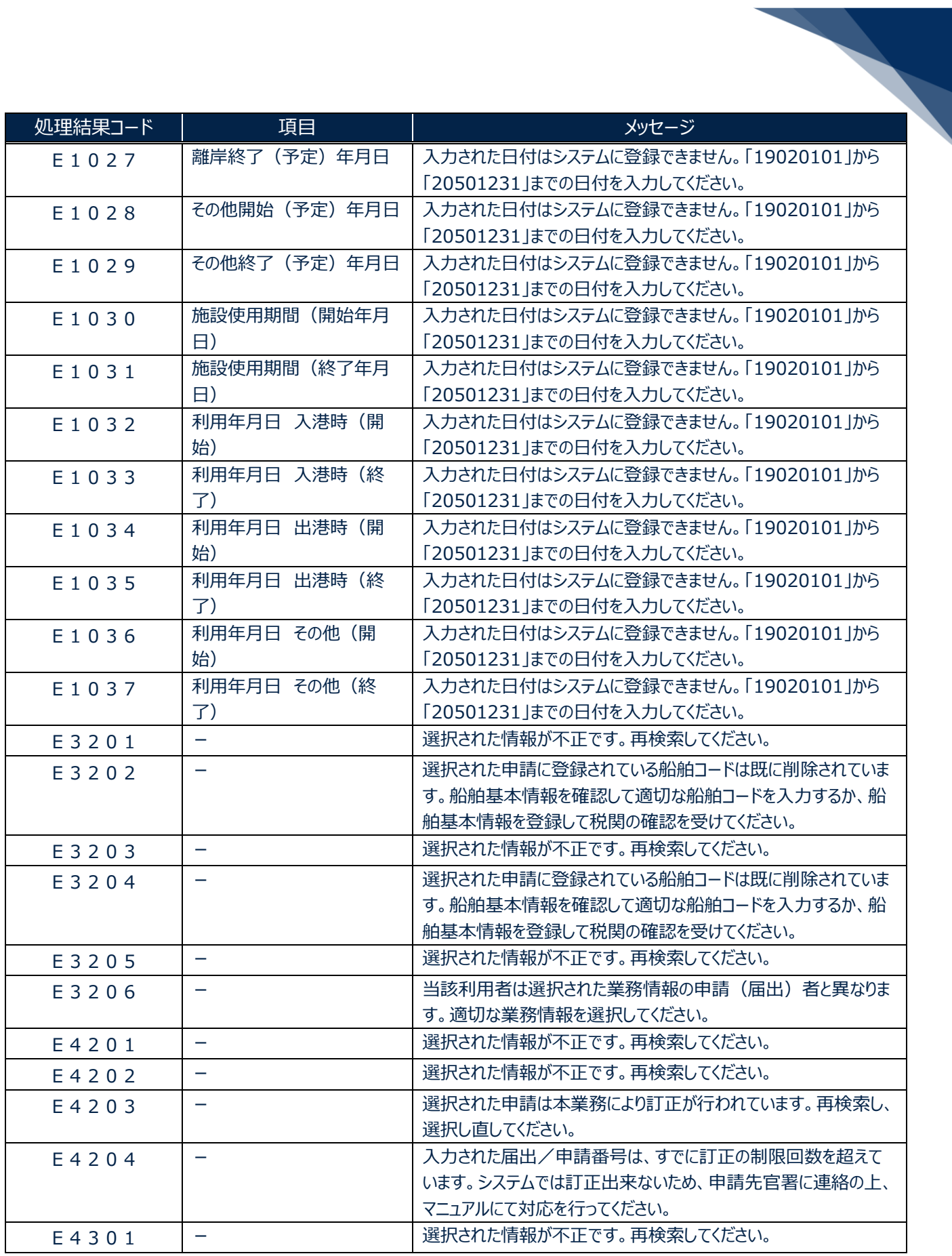

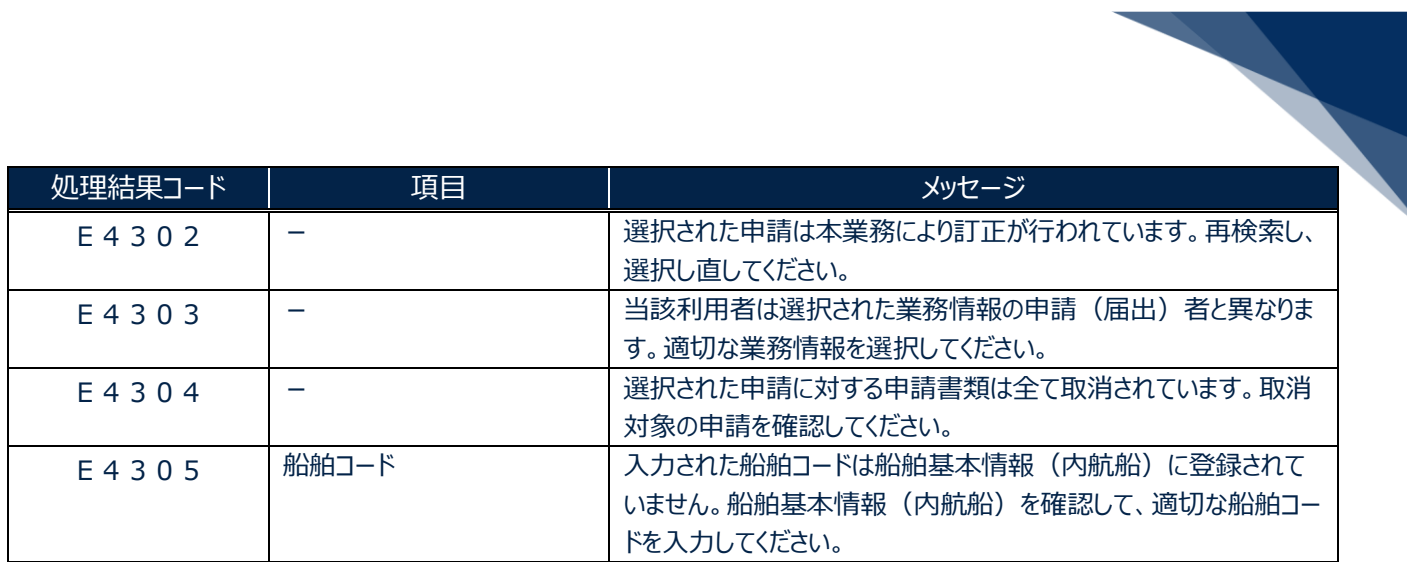